#### **Programování v jazyce C pro chemiky** (C2160)

# **6. Funkce, struktury**

## **Funkce**

- Program v jazyce C je strukturován do funkcí
- Příkazy jazyka C nelze nikdy uvádět mimo funkce
- Program začíná funkcí *main()*, z ní lze volat další funkce, atd.
- Definice funkce obsahuje:
	- typ návratové hodnoty (int, float, char …); pokud funkce žádnou hodnotu nevrací, uvedeme klíčové slovo **void**
	- jméno funkce (bez mezer, stejně jako názvy proměnných)
	- definice proměnných předávaných funkci (tzv. parametry) uvedené v závorkách; pokud funkce žádné parametry nepřijímá, použijeme opět **void**
	- · kód funkce (tj. příkazy) ve složených závorkách

```
int myfunction(int n, float a)
{
   // Tady se uvedou prikazy funkce
}
// Nasledujici funkce nevraci zadnou hodnotu a neprijima zadne parametry
void otherfunction(void)
{
   // Kod funkce
}
```
### **Návratová hodnota funkce, příkaz return**

- Příkaz **return** slouží k okamžitému opuštění funkce a zároveň ke specifikaci návratové hodnoty funkce
- Navracená hodnota se uvádí bezprostředně za příkazem **return** (může to být jakýkoli výraz, konstanta, jméno proměnné, …)
- Voláme-li funkci, která vrací hodnotu, můžeme vracenou hodnotu přiřadit do vhodné proměnné nebo ji přímo použít jako součást aritmetického výrazu, podmínky, cyklu a pod.
- Příkaz return lze použít kdekoliv v těle funkce

```
int square(int n)
{
   return n*n; // Funkce vraci druhou mocninu n
}
int main(void)
\{int a = 0, b = 9, c = 12;
   a = square(b); 
   printf("Druha mocnina je: %i\n", a);
  if (square(c) > 20)
     printf("Druha mocnina z %i je vetsi nez 20\n", c);
   return 0;
}
```
## **Návratová hodnota funkce main()**

- Funkce main() vrací hodnotu typu int, tato hodnota je předána operačnímu systému po skončení programu (v shellu můžeme tuto hodnotu získat výrazem \$? po vykonání příkazu)
- V Unixu je konvence, že při úspěšném průběhu vrací program hodnotu 0, při neúspěchu hodnotu různou od 0

```
int main(void)
\left\{ \right.FILE *f = NULL;
   f = fopen("test1.txt", "r"); 
  if (f == NULL)\{ printf("Cannot open file!\n");
     return 1; 
 } 
   // Zde muze byt nejaky dalsi kod
   return 0;
}
```
## **Předání hodnot do funkce**

- Typ a jména proměnných předávaných funkci uvádíme při definici funkce v závorce za jménem funkce, proměnné oddělujeme čárkami
- V jazyce C jsou proměnné předávány hodnotou, tj. předávané hodnoty (argumenty) jsou zkopírovány do nových proměnných (parametrů). Jakákoli změna jejich hodnoty ve volané funkci neovlivní hodnoty proměnných volající funkce (POZOR: výjimkou jsou jakákoli pole, tedy i řetězce!)

```
// Vytvori se promenne a a b, do kterych se zkopiruji predane hodnoty
int sum(int a, int b)
{
 int c = 0:
 c = a + b:
  // Zmena hodnoty promenne a nijak neovlivni hodnotu
  // promenne i, ktera byla predana jako argument
  a = 100;
   return c; 
}
int main(void)
{
  int i = 5, j = 7, k = 0;
 k = sum(i, j); // Hodnoty promennych i a j zustanou vzdy nezmeneny, i pokud jsme
   // prirazovali jakekoliv hodnoty promennym a a b ve funkci sum()
}
```
#### **Předání pole do funkce**

• Pole (a tedy i řetězce) nejsou do funkce předávány hodnotou, tj. nedochází k vytvoření kopie daného pole, ale předané pole je pouze přístupné pod novým jménem proměnné (tzv. předávání odkazem). Jakákoli změna hodnoty některého z prvků pole ve volané funkci změní hodnotu i pro volající funkci.

```
#define MAX_VAL 5
void myfunction(int v[MAX_VAL])
{
  v[0] = 10; // Zmeni hodnoty puvodniho pole values[]
  v[1] = 20;
}
int main(void)
\{ int values[MAX_VAL] = {1, 2, 3, 4, 5};
   myfunction(values);
   // Nasledujici prikaz vypise hodnoty 10 a 20
   // ktere byly do pole values[] prirazeny ve funkci myfunction()
  printf("Prvni dve hodnoty pole: %i, %i", values[0], values[1]);
   return 0;
}
```
## **Předání řetězce funkci**

- Řetězce jsou také pole, proto také nejsou předávány hodnotou
- Pokud velikost předávaného pole neznáme (např. u řetězců inicializovaných textem), neuvedeme v hranatých závorkách žádnou velikost

```
#define STRING_SIZE 100
void print_strings(char s1[STRING_SIZE], char s2[])
{
   printf("Retezce predane funkci: %s, %s\n", s1, s2);
}
int main(void)
\{ char str[STRING_SIZE] = "";
  char file name[\bar{]} = "/var/logfile"; scanf("%s", str);
   print_strings(str, file_name);
   return 0;
}
```
#### **Pořadí definice funkcí, deklarace funkce**

- V okamžiku kdy je určitá funkce volána, musí mít překladač základní informace o této funkci (její tzv. prototyp, tedy typ návratové hodnoty a typy parametrů)
- V praxi tedy definujeme nejdříve funkce, které budou volány, teprve potom funkce z nichž jsou volány; funkce main() bude tedy poslední
- Alternativním přístupem je použití deklarace funkce, která je tvořena hlavičkou funkce zakončenou středníkem; uvádí se na začátku programu; samotná definice funkce se může nacházet kdekoliv dále

```
int square(int n); // Deklarace funkce, musi byt zakoncena strednikem
int main(void)
\{int a = 0, b = 9;
   // Protoze funkce square() jiz byla deklarovana na zacatku programu,
   // prekladac ji zna a muzeme ji tedy zavolat
   // i kdyz definovana bude az pozdeji
   a = square(b);
   return a;
}
int square(int n) // Definice funkce
{
   return n*n; 
}
```
# **Globální a lokální proměnné**

- Proměnné definované uvnitř funkce se nazývají lokální a mají platnost pouze v této funkci
- Globální proměnné se definují mimo definici funkce, zpravidla na začátku programu před definicí první funkce
- Globální proměnné jsou dostupné ve všech funkcích. Změna jejich hodnoty v jedné funkci se tedy projeví i ve všech ostatních.
- Globální proměnné jsou automaticky inicializovány hodnotou 0

```
// Globalni promenna:
char filename[] = "/home/uzivatel/tmp/data.dat";
void read_file(void)
\{FILE *f = NULL; // Lokalni promenna
   f = fopen(filename, "r");
   // Zde by byl dalsi kod pro nacteni dat ze souboru
}
int main(void)
\{read file();
   return 0;
}
```
#### **Struktury**

- Struktury slouží k seskupení několika proměnných různých typů
- Strukturu definujeme následovně:

```
typedef struct
```

```
{
    // definice prvků (proměnných) struktury
} JMENO_STRUKTURY;
```
- Jméno struktury používáme k definici proměnných podobně, jako kdyby se jednalo o jméno základního typu (int, float, ....)
- Hodnoty jednotlivých proměnných struktury můžeme inicializovat pomocí složených závorek

```
// Definujeme strukturu vector_2d pro 2-dimenzionalni vektor
typedef struct
{
   float x; 
   float y; 
} vector_2d;
// Definice promenne vector a inicializace souradnic x a y
// hodnotmi 1.1 a 2.5
vector_2d vector = {1.1, 2.5};
```
#### **Struktury**

• K jednotlivým položkám (proměnným) struktury přistupujeme přes tečku:

#### jméno\_struktury.jméno\_proměnné

```
// Ukazka scitani dvou vektoru s vyuzitim struktur
typedef struct 
{
   float x; 
   float y; 
} VECTOR_2D;
VECTOR_2D v1 = {0.0, 0.0}; 
VECTOR_2D v2 = {0.0, 0.0};
VECTOR_2D vsum = {0.0, 0.0};
printf("Zadejte souradnice prvniho vektoru");
scanf("%f %f", &v1.x, &v1.y);
printf("Zadejte souradnice druheho vektoru");
scanf("%f %f", &v2.x, &v2.y);
vsum.x = v1.x + v2.x;
vsum.y = v1.y + v2.y;
printf("Vysledny vektor: %f, %f\n", vsum.x, vsum.y);
```
#### **Struktury**

- Struktury mohou obsahovat různé typy proměnných, včetně např. řetězcových proměnných nebo polí
- Pro načítání a výpis hodnot platí stejná pravidla jako pro běžné proměnné, tj. u funkcí scanf() a fscanf() uvádíme před názvem proměnné znak **&** s výjimkou řetězcových proměnných

```
// Ukazka slozitejsi struktury obsahujici retezcovou promennou
// a ukazka nacitani hodnot ze vstupu a vypisu na vystup
typedef struct
{
   char str[5];
   float energy_exp;
   float energy_calc; 
} ENERGY_ITEM;
// Retezcovou promennou inicializujeme "", ostatni promenne 0.0
ENERGY_ITEM item = {"", 0.0, 0.0}; 
// Nacteme hodnoty ze vstupu, pred nazvy promennych davame & krome
// retezcovych promennych
scanf("%4s %f %f", item.str, &item.energy_exp, &item.energy_calc); 
// Vypiseme hodnoty
printf("Hodnoty: %s, %f, %f\n", item.str, item.energy1, item.energy2);
```
#### **Pole struktur**

- Je možné vytvářet pole struktur, postup je podobný jako při vytváření polí základních typů (int, float, …)
- Pole struktur obvykle inicializujeme tak, že inicializujeme první hodnotu první položky a překladač pak inicializuje všechny ostatní hodnotu nulou. U globálních proměnných není inicializace nutná, protože jsou vždy inicializovány 0.

```
#define MAX_ITEMS 50
typedef struct
\{ char str[5];
  float energy exp;
  float energy calc;
} ENERGY_ITEM;
ENERGY_ITEM items[MAX_ITEMS] = {{0}}; // Definujeme pole struktur
```
#### **Pole struktur – načítání dat ze souboru**

• Pole struktur se často využívají pro načítání dat ze souboru

```
#define MAX_ITEMS 50
typedef struct
\{ char str[5];
  float energy exp;
  float energy calc;
} ENERGY_ITEM;
ENERGY_ITEM items[MAX_ITEMS] = {{0}}; // Definujeme pole struktur
int count = 0; // Pocet nactenych polozek do pole items[]
// Nacteni ze souboru:
FILE *f = NULL; 
// Zde musi byt kod pro otevreni souboru pro cteni (s identif. f)
while (feof(f) == 0)
{
   // Je-li count >= MAX_ITEMS vypiseme hlasku a vyskocime z cyklu 
   fscanf(f, "%4s %f %f", items[count].str, &items[count].energy_exp,
                   &items[count].energy_calc);
   count++;
}
// Zde se soubor uzavre
```
## **Dodržujte následující pravidla**

- Při programování postupujte po malých krocích, pak vždy program přeložte a otestujte a dále pokračujte až po odstranění chyb. Např. v úloze 2 nejdříve program předělejte tak, aby používal struktury (a zkompilujte a otestujte). Teprve potom ho rozdělte do funkcí.
- Dodržujte následující uspořádání programu:
	- Vložení hlavičkových souborů pomocí #include
	- Definice všech symbolických konstant pomocí #define
	- Definice všech struktur (pomocí typedef struct)
	- Definice všech globálních proměnných
	- Deklarace funkcí (pokud je používáte)
	- Kód funkcí ve vhodném pořadí (použijeme-li deklarace, na pořadí nezáleží)
- Uvnitř funkce inicializujte proměnné při jejich definici vhodnou hodnotou.
- Jako globální definujte pouze ty proměnné, jejichž hodnoty budou používány ve více než jedné funkci. Všechny ostatní proměnné definujte jako lokální (např. řídící proměnné cyklu, identifikátory souborů atd.).
- Velikost pole znaků pro řetězce zvolte tak aby se do něj vešly všechny načítané znaky + zakončovací znak \0
- Při načítání řetězce funkcí fscanf() vždy specifikujte šířku tak, aby nedošlo k překročení velikosti pole.
- Pro pojmenování funkcí nepoužívejte jména read() a write(), protože tyto funkce jsou již použity ve standardní knihovně a došlo by ke kolizi názvů.

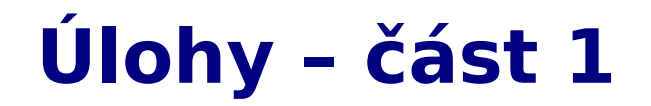

1. Vytvořte program který který od uživatele vyžádá souřadnice dvou 3-dimenzionálních vektorů a spočítá jejich vektorový součin. Výsledek vypíše na obrazovku. Pro reprezentaci vektorů použijte struktury.

**1 bod**

# **Úlohy – část 2**

2. Upravte program z předchozího cvičení (úloha 2 ze cvičení 5) tak, aby využíval struktury. Struktura bude obsahovat PDB kód komplexu a dvě hodnoty energií. Pro načítání hodnot ze souboru použijte pole těchto struktur. Do výstupního souboru bude zapsán PDB kód a hodnoty energií.

Program navíc rozdělte do následujících samostatných funkcí:

- funkce pro otevření vstupního souboru a načtení hodnot
- funkce pro otevření výstupního souboru a zápisu hodnot energií
- $\triangle$ funkce main()

Řetězcové proměnné obsahující jména souborů definujte ve funkci main() jako lokální proměnné a předejte je příslušným funkcím jako argumenty.

Funkce pro čtení a zápis souboru budou vracet hodnotu typu int. V případě úspěchu vrátí 0 a při neúspěchu 1. Ve funkci main() pak bude testována návratová hodnota těchto funkcí a v případě, že vrátí 1, bude celý program ukončen a vrátí hodnotu 1. **2 body**

# **Úlohy – část 3**

3. Vytvořte program, který načte zjednodušený PDB soubor crambin simple.pdb (nacházející se v adresáři /home/tootea/C2160/data) do pole vhodných struktur. Tento soubor obsahuje informace o molekule proteinu crambin. Potom program zapíše data do jiného souboru tak, aby formát dat byl přibližně stejný jako v načítaném PDB souboru (nemusí být přesně stejně formátovaný). Použijte podobný přístup jako v úloze 2. **3 body**

ATOM 748 CG TYR 44 11.895 12.742 14.274 C

Každý řádek zjednodušeného PDB souboru ze skládá z následujících položek:

- 1. Název záznamu řetězec max. 6 znaků (zde ATOM)
- 2. Číslo atomu celé kladné číslo (zde 748)
- 3. Název atomu řetězec max. 4 znaky (zde CG)
- 4. Zkratka názvu rezidua (tj. aminokyseliny) řetězec max. 3 znaky (zde TYR)
- 5. Číslo rezidua celé kladné číslo (zde 44)
- 6. Kartézské souřadnice *x*, *y* a *z* udávající pozici atomu v prostoru v Angstromech tři desetinná čísla (zde 11.895 12.742 14.274)
- 7. Zkratka jména prvku řetězec max. 2 znaky (zde uhlík C)

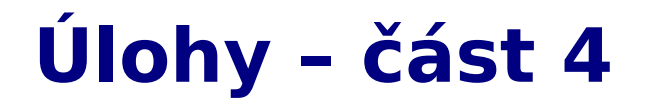

4. Do programu z úlohy 3 přidejte funkci, která vypíše celkový počet načtených atomů a potom spočítá a vypíše, kolik se v souboru nachází atomů jednotlivých prvků (H, C, N, O, S). **nepovinná, 2 body**